# UNIWERSYTET ŚLĄSKI<br>WKATOWICACH **V**

# Krok po kroku

Przygotowanie wyjazdów na podstawie polecenia wyjazdu służbowego (wniosek o wyjazd za granicę – część WP)

Biuro Rozliczeń Mobilności Międzynarodowych

# NIWERSYTET ŚLĄSKI

# Przygotowanie wyjazdów na podstawie polecenia wyjazdu służbowego (wniosek o wyjazd za granicę, część WP) - krok po kroku

Podczas podróży na podstawie polecenia wyjazdu służbowego, osobie wyjeżdżającej Uniwersytet Śląski (lub strona zagraniczna przyjmująca) musi zapewnić następujące koszty: diety, przejazd i nocleg. Jeśli są potrzebne inne świadczenia (np. tzw. dieta dojazdowa [ryczałt na pokrycie kosztów dojazdu], opłata konferencyjna, koszt wizy), mogą też być finansowane przez UŚ. Osoby obce mogą realizować mobilność tylko na wniosku WP, pod warunkiem podpisanej z UŚ umowy cywilnoprawnej (do wniosku należy załączyć informację o rodzaju umowie podpisanej z daną osobą) lub umowy o zwrot kosztów podróży.

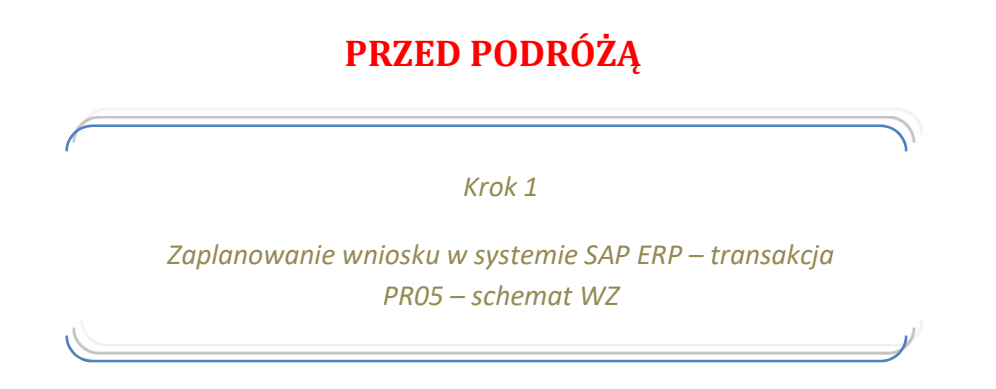

Materiały szkoleniowe z planowania (konieczne jest posiadanie konta w MS Office365 – darmowe konto może założyć każdy pracownik UŚ):

Planowanie wyjazdów w SAP - Materiały szkoleniowe.docx

# Na wniosku, w części I należy wpisać numer podróży z systemu SAP

Jeśli osoba wyjeżdżająca posiada uprawnienia do transakcji, jest możliwe samodzielne planowanie. Jeśli nie, to można skierować prośbę do innej osoby z działu, która posiada takie uprawnienia lub wyznaczonych do planowania delegacji zagranicznych (https://us.edu.pl/pracownik/sprawymiedzynarodowe/mobilnosc-miedzynarodowa/wyjazdy-zagraniczne/) .

System ERP SAP wysyła automatyczne wiadomości e-mail po zaplanowaniu podróży (z przydatnymi informacjami dla osoby wyjeżdżającej), a także po zakończeniu podróży – informując o konieczności złożenia rachunku kosztów.

W przypadku konieczności usunięcia już zaplanowanej delegacji w SAP – należy wysłać wiadomość na adres: **brmm@us.edu.pl** z informacjami dotyczącymi podróży (imię, nazwisko, numer osobowy, numer podróży) i krótkim uzasadnieniem z czego wynika konieczność usunięcia.

### UWAGA!

W przypadku wyjazdów realizowanych z projektów, należy dostarczyć kartę mobilności projektu do BRMM – przed pierwszą mobilnością. Świadczenia zaplanowane na wniosku wyjazdowym, powinny być zgodne ze świadczeniami kwalifikowalnymi w projekcie.

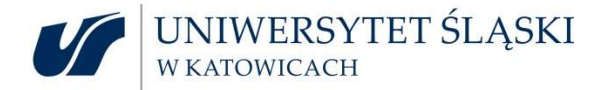

Krok 2

Przygotowanie wniosku papierowego (wraz z załącznikami)

NIE DOPUSZCZA SIĘ WPROWADZANIA ZMIAN W STRUKTURZE I TREŚCI ISTNIEJĄCYCH FORMULARZY.

Edytowalny plik ze wzorem wniosku, znaleźć można na stronie: https://us.edu.pl/pracownik/sprawymiedzynarodowe/mobilnosc-miedzynarodowa/wyjazdy-zagraniczne/druki-dokumentow/

Należy pamiętać:

- Dokładnie, wyraźnie i szczegółowo uzupełnić wszystkie pola Części I wniosku sugerujemy wypełnić wniosek w edytorze tekstu, a następnie wydrukowanie;
- podać dokładną nazwę instytucji docelowej (w przypadku badań terenowych wpisać: badania terenowe)
- szczegółowo opisać uzasadnienie wyjazdu;
- jeśli zapewniono opisać dokładnie jakie świadczenia są pokryte przez instytucję przyjmującą znane na czas planowania delegacji zagranicznej

Uwaga!

Różnica między dietą a wyżywieniem.

Na dietę składa się:

- 15% śniadanie
- 30% obiad
- 30% kolacja
- 25% kieszonkowe

Osoba wyjeżdżająca oświadczając, że strona przyjmująca ma zapewnione wyżywienie – musi mieć wypłacone kieszonkowe!

Do wypłaty zaliczki zalecamy podanie numeru konta walutowego (wraz z imieniem i nazwiskiem właściciela konta). Do zwrotu kwot po rozliczeniu (nadwyżka wydatków nad pobraną zakliczką) konieczne jest konto prowadzone w PLN.

W uzasadnionych wypadkach – indywidualnie rozpatrywanych - dopuszcza się konto walutowe.

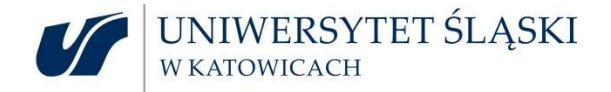

W części II wniosku należy zwrócić szczególną uwagę na:

- Podanie poprawnego obiektu/ obiektów kontrolingowych (MPK lub element PSP i ZFIN). Jeśli jest więcej obiektów, to przy świadczeniach dopisywać numery, który koszt powinien być pokryty z którego obiektu;
- Zaplanowanie potrzebnych świadczeń w walucie obowiązującej w danym kraju i podanie szacunkowej wartości w PLN (koszt przejazdu planowany jest w PLN);

### Podstawowymi, niezbędnymi świadczeniami są:

- Diety
- Noclegi (na podstawie faktury bądź ryczałtu).
	- o Noclegi mogą zostać opłacone przez UŚ: przelewem lub kartą przedpłaconą (UŚ nie posiada karty kredytowej) – opisane poniżej.
	- o Możliwe jest też otrzymanie w zaliczce środków na samodzielne opłacenie noclegu na miejscu.

#### UWAGA!

Świadczenie za nocleg musi być zaplanowane w walucie kraju docelowego wynikającej z rozporządzenia. Nie ma możliwości zaplanowania kosztu noclegów w PLN.

Wysokość diet i limitów noclegowych można znaleźć na stronie:

https://us.edu.pl/pracownik/sprawy-miedzynarodowe/mobilnosc-miedzynarodowa/wyjazdyzagraniczne/diety-i-limity-za-noclegi/

- Przejazd
	- o Bilety (lotnicze, kolejowe, autobusowe i promowe) zakupione tylko i wyłącznie w biurze podróży, z którym UŚ ma podpisaną umowę:

Dane kontaktowe do biura podróży można znaleźć na stronie: https://us.edu.pl/pracownik/sprawy-miedzynarodowe/mobilnoscmiedzynarodowa/wyjazdy-zagraniczne/zakup-biletow/

Zasady współpracy z biurem można znaleźć na stronie: https://us.edu.pl/pracownik/sprawy-miedzynarodowe/mobilnoscmiedzynarodowa/wyjazdy-zagraniczne/zasady-wspolpracy-z-biurem-podrozy/ UWAGA!

Pracownicy BRMM potwierdzają zakup biletów na podstawie złożonych, kompletnych wniosków, z zatwierdzonymi danymi i świadczeniami przez Dział Budżetowania i Kontrolingu, Dział Projektów, Dział Nauki (jeśli dotyczy).

- o samochodem osobowym na podstawie wniosku o użycie samochodu osobowego
	- 100% stawki na odcinku zagranicznym podpis upoważnionego Dziekana/ Prodziekana (dot. początku trasy w Polsce i zakończenie trasy za granicą) – Uwaga! Trwają ustalenia w sprawie wydawania zgód i wysokości stawek za użycie samochodu osobowego. Prosimy o śledzenie komunikatów na stronie:

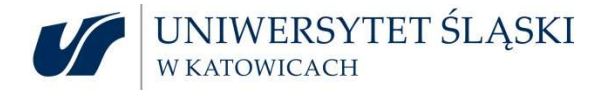

https://us.edu.pl/pracownik/sprawy-miedzynarodowe/mobilnoscmiedzynarodowa/wyjazdy-zagraniczne/aktualnosci/

- 40% stawki na odcinku krajowym (np. dojazd na lotnisko w Polsce) podpis upoważnionego Dziekana/ Prodziekana
- 100 % stawki na odcinku krajowym (np. dojazd na lotnisko w Polsce) wymagany podpis prof. dra hab. Michała Daszykowskiego – Prorektora ds. nauki i finansów - nie dotyczy mobilności realizowanych przez Wydział Nauk przyrodniczych – zgodnie z §4 ust 4 pkt 11 Instrukcji

#### UWAGA!

Wynajem samochodu w Polsce i rozpoczęcie podróży wynajętym samochodem z Polski – usługa realizowana przez Dział Logistyki.

Wynajem samochodu za granicą realizowane przez BRMM. Oprócz wniosku o użycie samochodu osobowego do celów służbowych, konieczne jest przygotowanie pisma adresowanego do prof. dra hab. Michała Daszykowskiego – Prorektora ds. nauki i finansów z prośbą o zgodę na wynajęcie samochodu.

Nie dopuszcza się łączenie wniosku o użycie samochodu i pisma o zgodę na wynajęcie samochodu

w jeden dokument.

Modyfikowanie i dostosowywanie wzoru formularza wniosku o użycie samochodu do pisma o zgodę na wynajęcie samochodu jest niedopuszczalne.

Zgoda przyznana przez Pana Rektora umożliwia rozliczenie faktury za wynajem samochodu bez kosztu paliwa. Rozliczenie paliwa – wymagany jest wniosek o użycie samochodu. Rozliczenie paliwa następuje również na podstawie ewidencji przebiegu pojazdu (drukowanej z SAP).

# Jeśli są na to środki i konieczne jest zapewnienie innych świadczeń, pracodawca (lub strona zagraniczna, zapraszająca, przyjmująca) może zapewnić również pozostałe, wymagane wydatki, np.:

- ryczał na pokrycie kosztów dojazdu z / do dworca / lotniska w wysokości 1 diety. Osobom używającym samochodu prywatnego nie przysługuje to świadczenie.
- Ryczałt na pokrycie kosztów dojazdów środkami komunikacji miejscowej 10% diety/ za każdy dzień pobytu. Osobom używającym samochodu prywatnego nie przysługuje to świadczenie.
- Opłata konferencyjna/ szkoleniowa itp. (możliwość przedpłaty przez UŚ opisane poniżej).
- Inne (np. opłata biblioteczna, bilety wstępu do muzeum itd.)
- Wiza BRMM potwierdza zakup w biurze podróży tylko pracownikom, studentom i doktorantom. Dopuszcza się możliwość zakupu wizy elektronicznej (np. ESTA, ETA) – do krajów, które oferują usługę elektronicznej wizy.

# UNIWERSYTET ŚLĄSKI<br>WKATOWICACH

Każda osoba wyjeżdżająca na wniosku WP do 30 dni – jest ubezpieczona. Zakres i wysokość ubezpieczenia, dane kontaktowe i numer polisy można znaleźć na stronie:

https://us.edu.pl/pracownik/sprawy-miedzynarodowe/mobilnosc-miedzynarodowa/wyjazdyzagraniczne/ubezpieczenie/

Na tej stronie są też dane kontaktowe do brokera, u którego można zgłosić szkodę.

W przypadku problemów podczas wyjazdu prosimy przesyłać informację na: brmm@us.edu.pl

Istnieje możliwość wcześniejszego opłacenia np. hotelu, opłaty konferencyjnej, opłaty szkoleniowej przez UŚ. Jeśli istnieje taka konieczność, to w części II wniosku, przy odpowiednich świadczeniach zaznaczamy opcję: przelew lub karta UŚ.

#### Zapłata przelewem: należy dołączyć do wniosku wszystkie niezbędne dane do przelewu:

- Nazwa odbiorcy
- Nazwa banku odbiorcy
- Numer konta w formacie IBAN
- SWIFT banku
- Tytuł przelewu jeśli wymagany jest wg schematu wskazanego przez organizatora
- Kwota przelewu
- Termin wpływu na kontro kontrahenta
- Wszelkie niezbędne, dodatkowe dane pomocne do zrealizowania przelewu
- Jeśli konieczne jest uzyskanie potwierdzenia przelewu, prosimy o taką informację na wniosku lub załączniku.

BRMM przygotowuje zlecenie przelewu i przekazuje do Działu Finansowego do realizacji.

#### Dodatkowo opłacając świadczenia kartą należy podać kwotę, swój numer telefonu i termin wpływu na konto.

BRMM przygotowuje zlecenie, przekazuje do Działu Finansowego, wtedy osoba wykonująca płatność kontaktuje się z osobą wyjeżdżającą by zrealizować taką opłatę.

#### UWAGA!

Osoba wyjeżdżająca zobowiązana jest do pozyskania faktury do 14 dni od momentu zapłaty przez UŚ. Jeśli kontrahent nie chce wystawić faktury, powinien wystawić Inny dokument potwierdzający zapłatę lub przesłać informację o braku możliwości wystawienia faktury lub rachunku W takim wypadku konieczny jest druk Oświadczenia o poniesieniu wydatku, że odmawia na ten moment wystawienia takiego dokumentu. Jednakże z doświadczenia możemy stwierdzić, że w zdecydowanej większości przypadków, kontrahent jest w stanie wystawić fakturę.

Jeśli faktura przesłana jest w formie elektronicznej, prosimy o przesłanie pliku, wraz z mailem źródłowym lub odnośnikiem, z którego faktura została pobrana, na adres: brmm@us.edu.pl Nie ma konieczności podawania danych logowania (login i hasła).

Faktura/rachunek powinna być wystawiona na :

#### Uniwersytet Śląski w Katowicach (University of Silesia in Katowice)

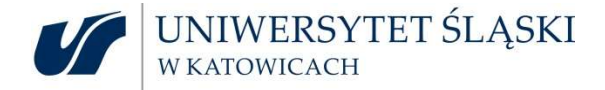

ul. Bankowa 12,

40-007 Katowice

VAT number: PL634-019-71-34

Istnieje możliwość otrzymania w zaliczce środków na noclegi i wtedy osoba wyjeżdżająca sama opłaca nocleg. Gdy środki na nocleg osoba wyjeżdżająca otrzymała w zaliczce fakturę lub rachunek proszę załączyć do rachunku kosztów po powrocie z delegacji.

#### UWAGA!

-

Do świadczeń wypłacanych w formie ryczałtu nie trzeba dostarczać faktur, czy innych dokumentów, poświadczających ich wydatkowanie. Rozliczenie tego kosztu następuje na podstawie stawek ryczałtowych, które należy wpisać na formularzu rachunku kosztów, przedstawianego po powrocie wraz z wszystkimi załącznikami.

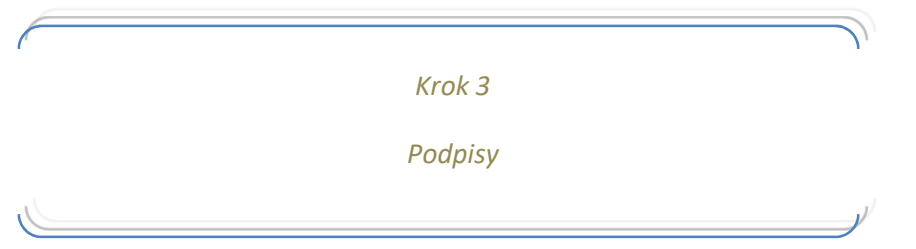

Należy pamiętać, że do Biura Rozliczeń Mobilności Międzynarodowych konieczne jest dostarczenie wniosku wraz z załącznikami w komplecie, z pozyskanymi wszystkimi niezbędnymi podpisami:

- o Osoby wyjeżdżającej
- o Osoby wprowadzającej i nadzorującej wniosek pod względem merytorycznym: w miejscu Pracownika biura organizacyjnego wydziału.
- o Bezpośredniego przełożonego / Kierownika jednostki: w przypadku administracji, odpowiedni kanclerz, lub inna osoba posiadająca upoważnienie rektora do podpisywania wniosków w zakresie zagranicznego polecenia wyjazdu służbowego
- o Kierownik / koordynator projektu jeśli wyjazd realizowany jest ze środków projektowych
- o Dział Projektów jeśli wyjazd realizowany jest ze środków projektowych
- o Dział Budżetowania i Kontrolingu podpis wymagany w każdym przypadku, poza wyjazdami realizowanymi z MPK
- o Działu Nauki jeśli wyjazd finansowany jest np. z konkursów Swoboda Badań, Mobilność i Nauka (ZFIN00001022)

Definicja<sup>1</sup>: Kierownik jednostki – Rektor, prorektor lub kierownik jednostki organizacyjnej Uczelni imiennie upoważniony przez Rektora do delegowania podległych pracowników lub innych osób w podróż krajową lub podróż zagraniczną.

<sup>1</sup> Instrukcja w sprawie należności związanych z podróżami służbowymi pracowników, podróżami osób niebędących pracownikami Uniwersytetu Śląskiego i podróżami gości krajowych oraz zasad ich rozliczania

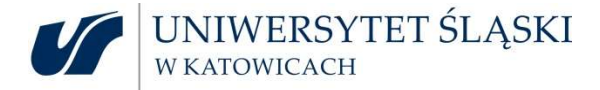

#### UWAGA!

Zgodnie z decyzją Pani Kwestor– nie akceptuje się podpisów elektronicznych na wydrukowanych dokumentach. Nie akceptuje się też podpisów w formie skanu.

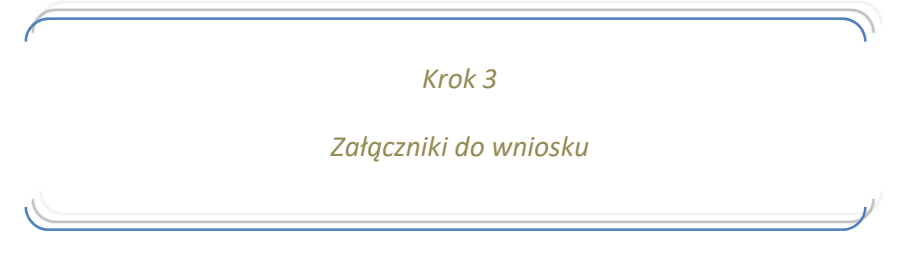

NIE DOPUSZCZA SIĘ WPROWADZANIA ZMIAN W STRUKTURZE I TREŚCI ISTNIEJĄCYCH FORMULARZY.

- 1. Przedpłaty: należy dołączyć dane dot. płatności:
- Nazwa odbiorcy
- Nazwa banku odbiorcy
- Numer konta w formacie IBAN
- SWIFT konta
- Tytuł przelewu
- Kwota przelewu
- Termin wpływu na kontro kontrahenta
- Wszelkie niezbędne, dodatkowe dane pomocne do zrealizowania przelewu
- Jeśli konieczne jest uzyskanie potwierdzenia przelewu, prosimy o taką informację na wniosku lub załączniku, wraz z podaniem adresu e-mail na który ma być wysłane potwierdzenie.
- 2. Wniosek o użycie samochodu osobowego w celu odbycia podróży służbowej, dostępny tutaj.
- 3. Umowa o zwrot kosztów dla osoby niebędącej pracownikiem, dostępna tutaj.

Umowę przygotowujemy w trzech kopiach, po jednej kopii dla:

- o Osoby wyjeżdżającej
- o a/a
- o jako załącznik pod wniosek wyjazdowy

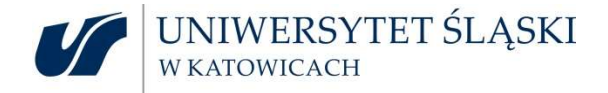

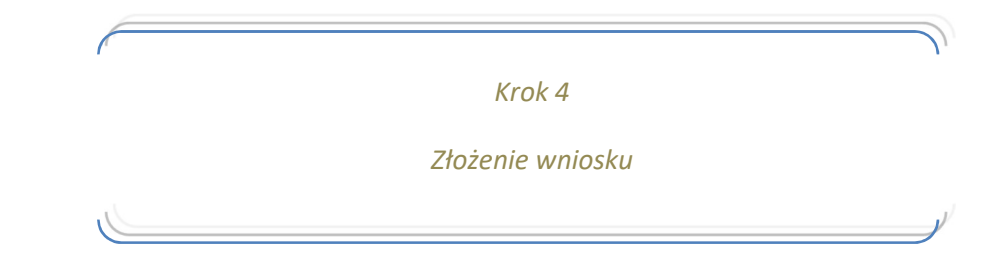

Wniosek można złożyć w:

- o na Wydziale / w jednostce gdzie po uzyskaniu podpisu Dziekania / kierownika jednostki przekazany zostanie pocztą wewnętrzną do BRMM
- o Kancelarii Ogólnej, Rektorat, parter, pokój 0.38
- o Biurze Rozliczeń Mobilności Międzynarodowych, Rektorat, III piętro, pokój 3.5

#### UWAGA!

Biuro Rozliczeń Mobilności Międzynarodowych nie realizuje płatności ani wypłaty świadczeń, czy też nie potwierdza wykupu biletu, bez złożonego, poprawnie wypełnionego, wniosku z wszystkimi wymaganymi podpisami.

BRMM po otrzymaniu wniosku, sprawdza jego poprawność, rejestruje i przystępuje do realizacji płatności, wypłaty świadczeń , potwierdzania zakupu biletów i wizowania paszportów – zgodnie z przyjętymi zasadami i terminami.

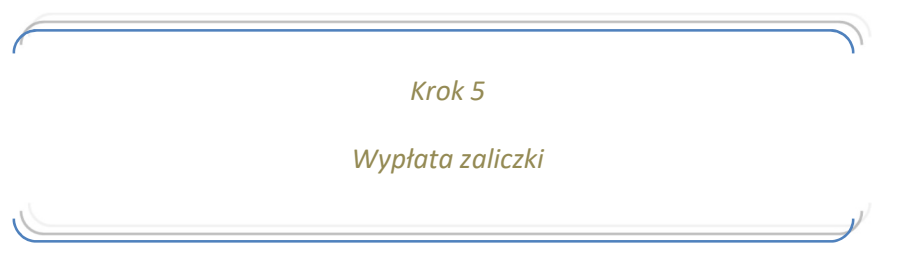

#### UWAGA! - WYPŁATA ZALICZKI

Zaliczki wypłacane są przez Dział Finansowy w tygodniu poprzedzającym termin wyjazdu.

BRMM zastrzega, że świadczenia, opłaty, nie będą realizowane, albo realizowane z opóźnieniem, jeśli wniosek przyjdzie niekompletny, lub w terminie niepozwalającym na zachowanie standardowego czasu załatwienia sprawy. Informujemy, że dokument procedowany jest przez kilka działów, konieczne jest pozyskanie kilku podpisów – co wydłuża czas załatwienia sprawy. Obowiązujące terminy gwarantują terminową realizację świadczeń.

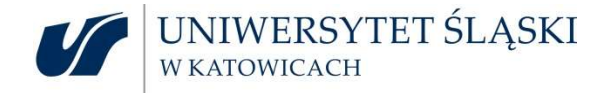

Krok 6

W trakcie podróży

#### UWAGA! Odwołany lot

W przypadku odwołania lotu przez przewoźnika w pierwszej kolejności sugerujemy by skontaktować się z reprezentantem przewoźnika na lotnisku, bądź telefonicznie. Z doświadczenia wiemy, że wtedy najszybciej i najpewniej można otrzymać informację nt. następnego lotu. Często przewoźnicy odwołując lot, nie zaznaczają tego faktu w systemach rezerwacyjnych, przez co biuro podróży nie jest w stanie zmienić takiej rezerwacji.

#### UWAGA!

W sytuacji kiedy lot jest odwołany, a następny jest kolejnego dnia i konieczny jest nocleg, osoba wyjeżdżająca ma możliwość wykupienia sobie noclegu i domagania się refundacji. BRMM i biuro podróży pomagają w tej kwestii.

Proszę pamiętać, by prosić o wystawienie faktury na:

#### Uniwersytet Śląski w Katowicach (University of Silesia in Katowice)

ul. Bankowa 12,

40-007 Katowice

#### VAT number: PL634-019-71-34

Polisa ubezpieczeniowa obejmuje też zwrot np. za konieczność zakupu posiłków w sytuacji strajków, anulacji biletów itd. Zawsze należy przedstawić dowody zakupu.

Biuro podróży posiada też całodobową linię HELP-DESK, gdzie można uzyskać pomoc w sytuacjach kryzysowych

Dane kontaktowe do biura podróży można znaleźć na stronie:

#### https://us.edu.pl/pracownik/sprawy-miedzynarodowe/mobilnosc-miedzynarodowa/wyjazdyzagraniczne/zakup-biletow/

W przypadku odwołania lotu przez przewoźnika, który zaproponuje lot w odległym terminie, np. za dwa dni – istnieje możliwość samodzielnego zakupu biletu na wcześniejszy lot, pod warunkiem, iż jego cena nie przekracza ceny oryginalnego biletu, bądź zakup droższego biletu jest uzasadniony życiowo. UWAGA! W każdym przypadku prosimy o wcześniejszy kontakt z BRMM. W każdym przypadku należy też poinformować przewoźnika, że rezygnuje się z zaproponowanej przez niego opcji, wybiera się alternatywny powrót i złożona będzie reklamacja.

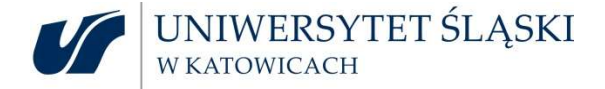

Faktury za bilety też powinny być wystawione na:

#### Uniwersytet Śląski w Katowicach (University of Silesia in Katowice)

ul. Bankowa 12,

40-007 Katowice

VAT number: PL634-019-71-34

Krok 7

Po zakończeniu podróży

# PO ZAKOŃĆZENIU PODRÓŻY

## Każda osoba wyjeżdżająca ma obowiązek rozliczenia się do 14 dni kalendarzowych od daty powrotu – termin nieprzekraczalny, wynikający z rozporządzenia Ministra.

W pierwszej kolejności należy wypełnić rachunek kosztów część 1 – edytowalny plik formularza można znaleźć na stronie: https://us.edu.pl/pracownik/sprawy-miedzynarodowe/mobilnoscmiedzynarodowa/wyjazdy-zagraniczne/druki-dokumentow/

### OSOBA WYJEŻDŻAJĄCA MA OBOWIĄZEK WPISANIA DATY OBOK SWOJEGO PODPISU NA DRUKU ROZLICZENIA.

W następnym kroku rachunek kosztów przekazuje się do przełożonego, do podpisu. Następnie druk rozliczenia, z wszystkimi załącznikami należy złożyć w BRMM.

Rachunek kosztów można złożyć:

- o na Wydziale / w jednostce gdzie po uzyskaniu podpisu Dziekania / kierownika jednostki przekazany zostanie pocztą wewnętrzną do BRMM
- o Kancelarii Ogólnej, Rektorat, parter, pokój 0.38
- o Biurze Rozliczeń Mobilności Międzynarodowych, Rektorat, III piętro, pokój 3.5

Proszę pamiętać, że osoby, których wyjazd opłacany jest z projektu, mają obowiązek dostarczenia kart pokładowych.

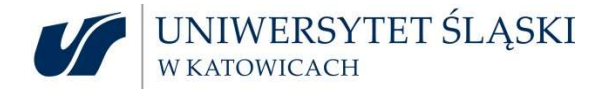

Do każdych wydatków (oprócz ryczałtowych), które osoba wyjeżdżająca chce rozliczyć, należy przedstawić odpowiedni dokument (faktura, rachunek, bilet itd.). Każdy dokument powinien być opisany: kogo i czego dotyczy, kraj i termin wyjazdu.

W przypadku braku poprawnie wystawionego dokumentu istnieje możliwość wypełnienia druku oświadczenia o poniesieniu wydatku i przyczynach braku jego udokumentowania. Jednakże zgodnie z wytycznymi, jest to ostateczność, jeśli wyczerpaliśmy wszystkie inne możliwości pozyskania poprawnego dokumentu (należy udokumentować – dołączyć korespondencję, z której wynika, iż osoba wyjeżdżająca kontaktowała się z organizatorem, hotelem, czy innych instytucji, w celu pozyskania faktury). W takim przypadku wypełniamy oświadczenie i przedstawiamy taki dokument jaki posiada osoba wyjeżdżająca.

Edytowalny plik formularza można znaleźć na stronie: https://us.edu.pl/pracownik/sprawymiedzynarodowe/mobilnosc-miedzynarodowa/wyjazdy-zagraniczne/druki-dokumentow/

W przypadku korzystania z samochodu prywatnego podczas podróży służbowej (wniosek o użycie samochodu powinien być złożony wraz z wnioskiem wyjazdowym przed wyjazdem), należy do rozliczenia przedstawić ewidencję przebiegu pojazdu – wydrukowaną z SAP.

Instrukcja drukowania ewidencji z systemu dostępna pod adresem: https://uniwersytetslaski.sharepoint.com/:w:/s/Szkolenie964/EUgPxREDOVxGqpMaB0iV90sB0BfBc\_3 tpSZOHPJyaqSOGQ?e=pqqYtu

Nie podlegają rozliczeniu:

- usługi gastronomiczne (np. śniadania wyszczególnione na fakturach za nocleg)
- koszty taksówek na odcinku zagranicznym
- bilety lotnicze w klasie business lub wyższej
- **•** bilety kolejowe w klasie I
- Wydruki posterów
- Abstrakty
- wycieczki

Po otrzymaniu całości rozliczenia, BRMM sprawdza jego poprawność, wylicza wartość rzeczywiście poniesionych kosztów, porównuje kwotę w stosunku do pobranej zaliczki i przekazuje całość do Działu Finansowego.

Po akceptacji Działu Budżetowania i Kontrolingu, Działu Finansowego, Kanclerza, Kwestora rozliczenie przekazywane jest do księgowania.

W przypadku, gdy osoba wyjeżdżająca pobrała wyższą zaliczkę niż wydatkowała, należy zwrócić różnicę. O wysokości zwrotu informuje Dział Księgowości Głównej lub Dział Księgowości Projektów – w zależności od źródła finansowania.

W przypadku, gdy zaliczka nie pokryła wszystkich kosztów, osobie wyjeżdżającej zwracana jest różnica:

w przypadku pracowników – na konto pracownicze (na które wpływa wynagrodzenie);

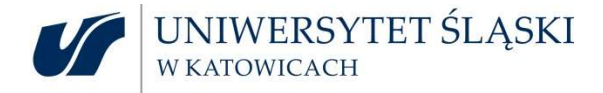

 w przypadku doktorantów, studentów – jeśli nie podano, to na kontro wskazane na wniosku wyjazdowym lub umowie o zwrot kosztów podróży.

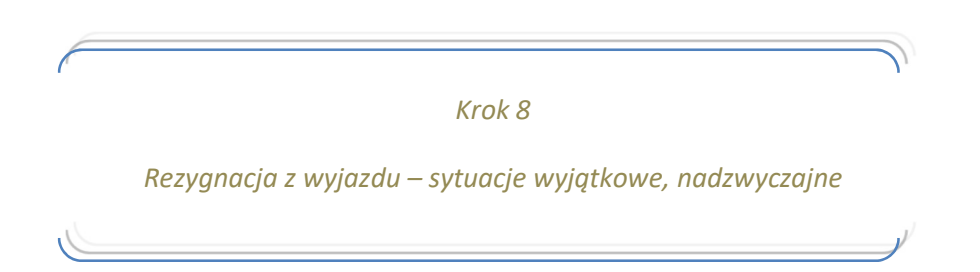

W przypadku rezygnacji z wyjazdu, osoba wyjeżdżająca ma obowiązek dokonania wszelkich starań, by straty były jak najmniejsze.

O rezygnacji należy poinformować przełożonego, a także mailowo BRMM.

Należy zwrócić się do organizatora a także do hotelu o zwrot środków, a także o fakturę korygującą.

Pobraną zaliczkę należy zwrócić na konto, z którego otrzymano zaliczkę – jednakże warto każdorazowo tę kwestię skonsultować z Działem Księgowości Głównej lub Działem Księgowości Projektów.

Konieczne też jest skontaktowanie się z biurem podróży z prośbą o zwrot biletu i całej kwoty, przedstawiając sytuację i ewentualne dokumenty (np. akt zgonu bliskiej osoby).

Nie zawsze otrzymuje się pełen zwrot za dane świadczenie, dlatego, w takim przypadku należy ustalić z przełożonym i kwesturą na jakim obiekcie kontrolingowym należy zaksięgować stratę.

Proces przyjmowania strat jest długotrwały, jednakże to na osobie wyjeżdżającej ciąży obowiązek udowodnienia (np. wydrukiem korespondencji mailowej), że podjął wszelkie możliwe działania by strata była jak najmniejsza.